# **Outbound** Single Sign On Connections

### **Overview**

athenahealth offers clients the ability to connect seamlessly into a third party system using their athenaOne credentials. The connection is made through SAML 2.0 assertion messages via our federation server, IdP vendors or Okta. athenahealth acts as the Identity Provider and the third party system is the Service Provider.

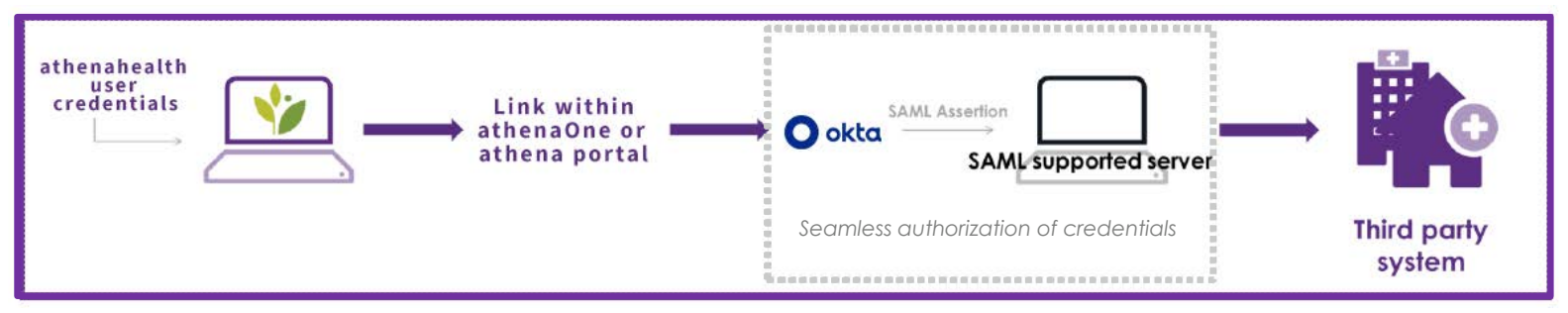

#### Partner Requirements

In order to setup an Outbound SSO connection from athena the partner must have the following in place.

- **SAML 2.0 Protocol:** Partner must have or implement an identity federation server that supports SAML 2.0 protocol.
- **Signing Algorithm:** athenahealth's IdP vendors or Okta SAML assertions support SHA256 signing algorithm. Partner's federation server must support SHA256.
- **User Mapping:** Partner is required to maintain the athenaOne username mappings to the usernames in the third party system.
- **SSO Worksheet:** Partner needs to fill out the required SSO Worksheet in order for athena to setup the Outbound Single Sign On connection.

Single sign-on (SSO) enables a user to log into one system and gain access to another without being prompted to log in again. athenahealthacts as the Identity Provider(IdP), or the system that the user originally logs in to, which grants access to the other system by passing the user's identity. The system being accessed is called the Service Provider (SP).

## SSO Initiation Workflow

- 1. Client initiates request for Outbound SSO connection through their account manager.
- 2. Completed SSO Worksheet is returned to athenahealth.
- 3. athenahealth creates SSO connection within or IdP vendors or Okta and configures athenaOne SSO link.
- 4. Third party system completes username mappings.
- 5. athenahealth and third party system test SSO functionality.

#### © 2022 athenahealth, Inc. **athenahealth** For athenahealth clients only, do not copy or distribute. athenahealth.com

# **Outbound** Single Sign On Connections

### Additional Information

- **Available attributes to be sent in SAML Assertion:**
	- o athenaOne username
	- o athenahealth ContextID
- o user's first name last o user's last name

o athenahealth PatientID

- o athenahealthDepartmentID
- o user's email address
- o user's full name

o user's type o user's position

**Integration Options:**

The single sign on connection can be initiated from different areas within athenahealth.

- o **File Links shown in:**
	- athenahealth Partners page
	- **Patient's Quickview/Facesheet (patient chart)**
	- **Patient Result Document**
	- Billing Tab
- o **Patient Portal Button**